## Государственное высшее учебное заведение «ДОНЕЦКИЙ НАЦИОНАЛЬНЫЙ ТЕХНИЧЕСКИЙ УНИВЕРСИТЕТ»

Кафедра физики

# ОТЧЁТ по лабораторной работе №57

## ИССЛЕДОВАНИЕ ЗАВИСИМОСТИ ИНДУКЦИИ МАГНИТНОГО ПОЛЯ ТОРОИДА ОТ НАПРЯЖЁННОСТИ НАМАГНИЧИВАЮЩЕГО ПОЛЯ

Выполнил студент группы\_\_\_\_\_\_\_\_\_\_\_\_\_\_\_\_\_

Преподаватель кафедры физики

Отметка о защите\_\_\_\_\_\_\_\_\_\_\_\_\_\_\_\_\_\_\_\_\_\_\_\_\_

Лабораторная работа № 57

## ИССЛЕДОВАНИЕ ЗАВИСИМОСТИ ИНДУКЦИИ МАГНИТНОГО ПОЛЯ ТОРОИДА ОТ НАПРЯЖЁННОСТИ НАМАГНИЧИВАЮЩЕГО ПОЛЯ

Цель работы **–** исследовать зависимость индукции магнитного поля тороида и магнитной проницаемости сердечника тороида от напряжённости внешнего намагничивающего поля.

Приборы и принадлежности**:** тороид с железным сердечником, регулируемый источник питания ВС-24М, измеритель магнитной индукции, амперметр.

#### Общие положения

Совокупность тел, по которым проходит поток магнитной индукции, называется магнитной цепью. Если поток переходит из одной среды в другую среду целиком, то говорят о последовательном соединении сред. Примером неразветвленной магнитной цепи может служить система, представляющая собой

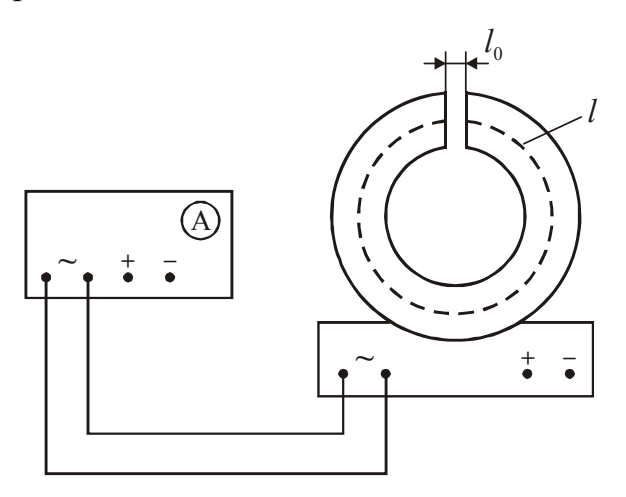

электромагнит в виде тороида длиной *l* (длина средней линии) с воздушным зазором шириной  $l_0$  (рис.1).

Наличие зазора существенно меняет величину напряжённости *Н* магнитного поля тороида, поэтому для ее расчёта нельзя применять формулу для расчёта напряжённости поля сплошного тороида:

$$
H = \frac{NI}{2\pi r},\tag{1}
$$

Рисунок 1

где *N* – число витков тороида; *I* –

сила тока в обмотке тороида, *r* – расстояние от центра тороида до точки, в которой ищется *Н*.

Для определения напряжённости магнитного поля тороида воспользуемся законом полного тока:

$$
\oint_L \vec{H} d\vec{l} = \sum_{k=1}^N I_k = NI \tag{2}
$$

В формуле (2) циркуляция вектора *H* считается по контуру *<sup>L</sup>*, образованному средней линией тороида и воздушным зазором.

Обозначив *Н* – напряжённость магнитного поля внутри тороида,  $H_0$  – напряжённость поля в воздушном зазоре, получим

$$
Hl + H_0l_0 = NI \tag{3}
$$

Так как магнитная проницаемость воздуха  $\mu \approx 1$ , то индукция  $B_0$  магнитного поля в зазоре связана с напряжённостью *Н*<sup>0</sup> магнитного поля соотношением  $B_0 = \mu_0 H_0$ . Сделав замену в уравнении (3), найдем

$$
HI = \frac{N I - \frac{B_0 l_0}{\mu_o}}{l} \tag{4}
$$

Поскольку ширина *l*0 зазора значительно меньше *l,* то рассеяние магнитного поля невелико, и можно считать, что индукция  $B_0$  магнитного поля в зазоре равна индукции *В* поля в тороиде, т.е.  $B_0 = B$ . Таким образом, для определения напряжённости *Н* магнитного поля внутри тороида надо знать индукцию поля  $B$ , силу тока *I*, длину *l* железного сердечника и длину  $l_0$  воздушного зазора.

Магнитную проницаемость материала тороида можно рассчитать по формуле

$$
\mu = \frac{B}{\mu_0 H}.
$$
\n(5)

Отметим, что магнитная проницаемость ферромагнетиков зависит от напряжённости внешнего поля. Начальной магнитной проницаемостью называется величина, измеренная при небольших значениях *Н*.

#### Описание экспериментальной установки

Экспериментальная установка состоит из электромагнита в виде тороида

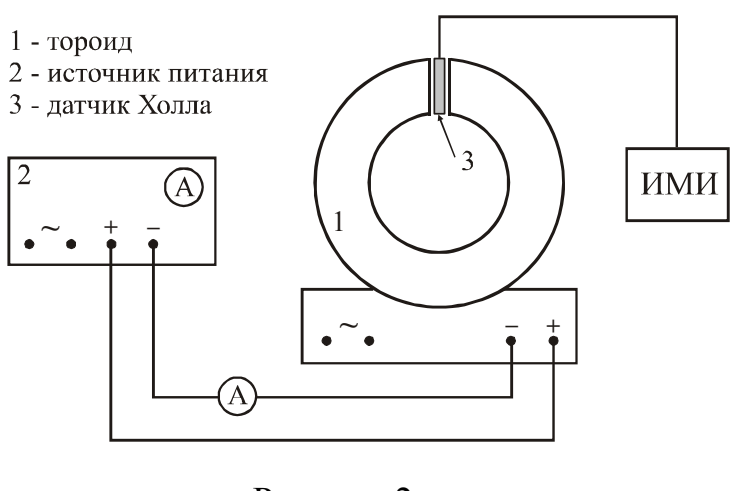

Рисунок 2

1, источника тока 2, измерителя магнитной индукции ИМИ с датчиком Холла 3 (рис.2). Обмотку тороида можно подключать к источнику постоянного или переменного тока. Величина тока плавно меняется при помощи регулятора на передней панели прибора. Переменный ток используется для размагничивания железного сердечника электромагнита. Известно, что в убывающем пе-

ременном магнитном поле ферромагнетик размагничивается, поэтому уменьшение переменного тока в обмотке тороида от некоторого значения до 0 приведёт к размагничиванию сердечника.

Индукция *В* магнитного поля измеряется при помощи измерителя магнитной индукции, работа которого основана на эффекте Холла. Датчик Холла помещают в измеряемое магнитное поле и снимают показания со шкалы прибора.

#### **Подготовка к работе**

*(ответы представить в письменном виде)*

- 1. В чём состоит цель работы?
- 2. Какие физические величины измеряются непосредственно (прямые измерения)?
- 3. Запишите формулу, связывающую индукцию и напряжённость магнитного поля.
- 4. Запишите формулу, по которой Вы будете рассчитывать напряжённость магнитного поля в зазоре сердечника. Поясните смысл обозначений.
- 5. Какие графики необходимо построить по результатам работы? Схематично нарисуйте теоретический вид проверяемых зависимостей.

### **Выполнение работы**

- 1. Записать число витков *N* тороида, длину *l* средней линии сердечника, ширину *l*<sup>0</sup> воздушного зазора. Данные указаны на рабочем месте.
- 2. Собрать схему для размагничивания (рис. 1).
- 3. Размагнитить сердечник электромагнита. Для этого, включив источник питания, ручкой регулировки выходного напряжения медленно увеличить его до максимального значения и так же медленно уменьшить до нуля.
- 4. Включить измеритель магнитной индукции. Тумблер предела измерений магнитного поля перевести в положение «×2» и ручкой «Уст. 0» установить стрелку прибора на середину шкалы (показание 0).
- 5. При помощи измерителя магнитной индукции провести проверку размагничивания. Для этого датчик Холла поместить в зазор сердечника тороида.
- 6. После размагничивания, отключить электромагнит от источника питания.
- 7. Собрать схему для намагничивания (рис. 2). Регулятор напряжения установить на нулевую отметку.
- 8. Определить цену деления амперметра.
- 9. Ввести датчик измерителя магнитной индукции в зазор сердечника. Увеличивая ток в цепи с шагом, указанным преподавателем, снимать показания измерителя магнитной индукции, умножая их на 2. (*Ни в коем случае не допускать уменьшения тока***).** Измерения проводить при каждом значении тока дважды, меняя ориентацию датчика на 180º (стрелка прибора при этом должна отклоняться в противоположную сторону по шкале прибора). По двум измерениям индукции магнитного поля берут среднее значение.
- 10. При достижении максимального значения индукции на пределе « $\times 2$ », перейти на предел «×5». При переходе на данный предел вынуть датчик из зазора электромагнита и ручкой «Уст. 0» установить стрелку прибора на 0. Датчик магнитометра при этом не должен находиться в сердечнике электромагнита.
- 11. Продолжить измерения согласно п. 8, умножая показания измерителя на 5.

## **Оформление отчёта**

## **1. Расчёты**

- 1. Рассчитать напряжённость магнитного поля по формуле (4).
- 2. Рассчитать магнитную проницаемость по формуле (5).
- 3. Построить графики зависимостей  $B = f(H)$  и  $\mu = f(H)$ . При построении графика  $\mu = f(H)$ , считать, что начальное значение магнитной проницаемости при  $H=0$  равно  $\mu_a = 50$ .

## **2. Защита работы**

*(ответы представить в письменном виде)* 

- 1. Дайте определение магнитной индукции.
- 2. Укажите единицы измерения индукции магнитного поля и напряжённости магнитного поля.
- 3. Какие свойства ферромагнетиков Вы проверили в данной работе?
- 4. Сравните полученные экспериментально графики  $B = f(H)$  и  $\mu = f(H)$  с теоретическими зависимостями. Сделайте вывод по результатам работы.

## ПРОТОКОЛ

измерений к лабораторной работе №57

Выполнил $(a)$ 

Длина средней линии сердечника *l* =

Определение цены деления приборов

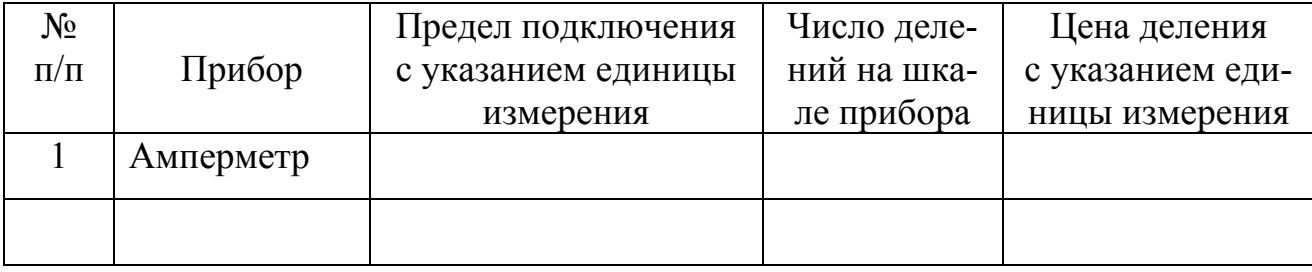

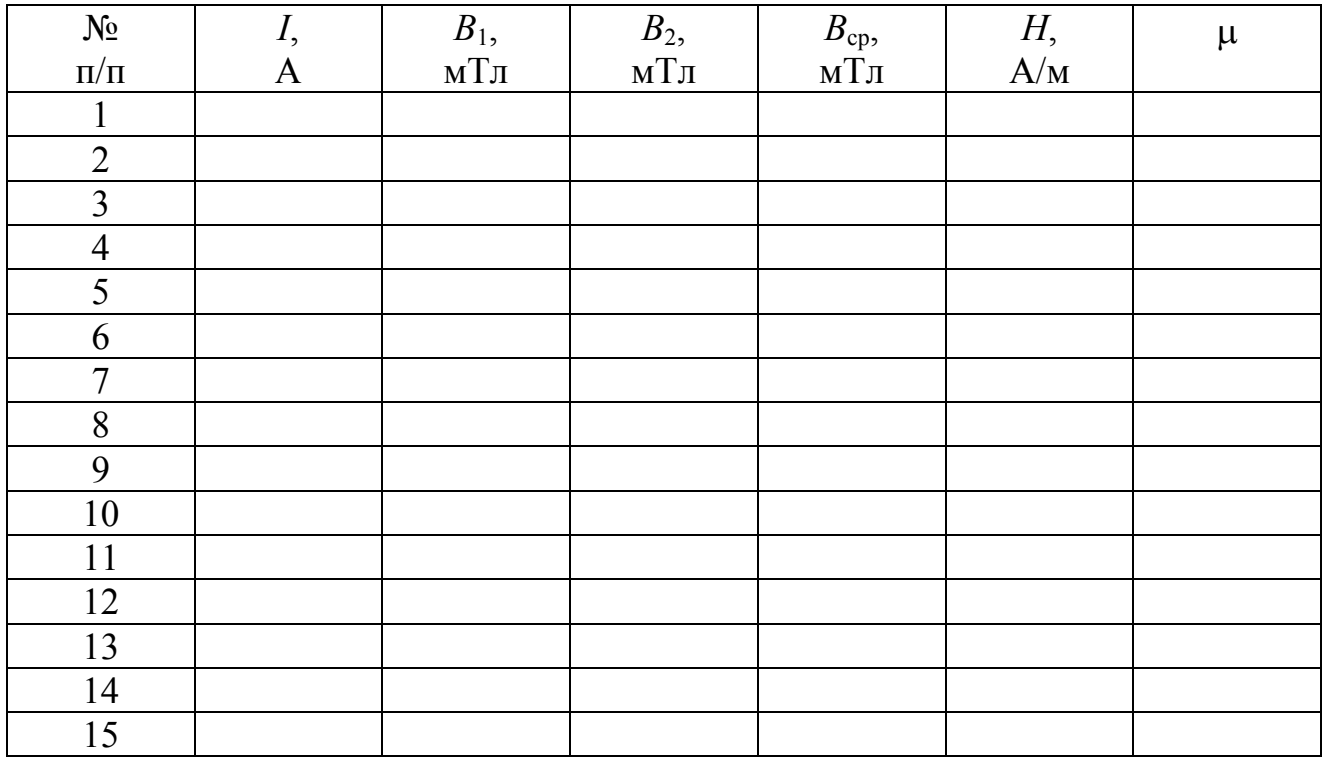

Дата